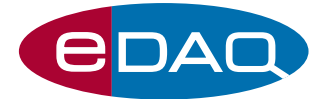

## HV Sequencer (Model ER430)

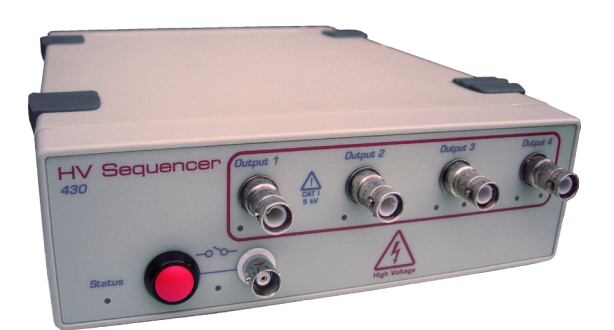

### **Description**

The HV Sequencer (ER430) is a four channel high voltage power supply especially designed for electro-osmotic flow (EOF) applications using microfluidic chips.

## **Applications**

- Microfluidic chip channel electrophoresis
- Electrokinetic chromatography
- Micro reactors/mixers using EOF pumping

## **Compatibility**

QuadSequencer™ control software is supplied for Windows XP or later computers. In addition, serial communication via a USB port is supported for users wishing to develop their own sequencing software.

The HV Sequencer is powered from the 12V DC mains adaptor (supplied).

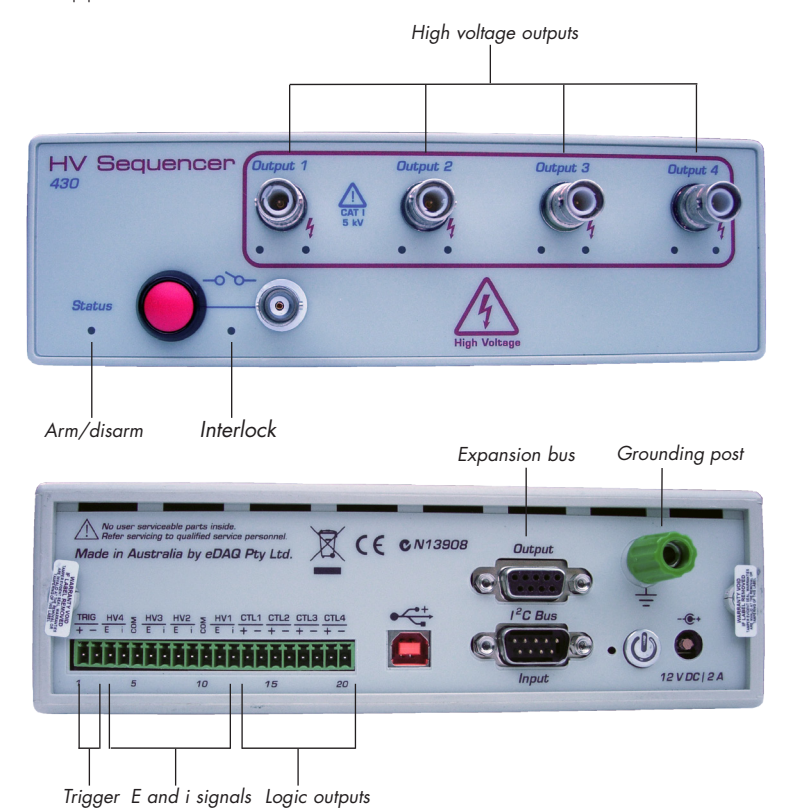

- Up to ±3000 V\* at 150 μA
- Four channel operation
- Monitor current and voltage
- Serial communication
- Trigger external devices

#### **Accessories**

Suitable for microchip electrophoresis with:

- C4D Micronit Platform, ET225
- C4D Microchip Electrophoresis Platform, ET121

both of which are supplied with suitable cabling.

Also available is a set of four high voltage cables, SHV connector to bare wire termination (EC230), for attachment to other devices.

#### Features

The HV Sequencer comprises four independent programmable high voltage supplies.

> Monitoring of voltage and current are also provided on the high voltage output terminals to quickly identify any problems caused by bubbles and other channel blockages. Feedback control of output voltage provides for accurate and stable operating conditions.

Programmable, rear panel, logic outputs can be used to control external devices.

The easy to use QuadSequencer<sup>™</sup> software (supplied) creates tables of sequences of voltage levels for applying to the various fluidic ports of the microchip. This provides four synchronised (sub-millisecond timing) high voltage outputs for complex experimental protocols.

A safety interlock features ensures that the unit can only be armed by conscious action of the user.

## Serial Interface

The HV Sequencer can be operated as a virtual RS232 devices using a serial protocol over a USB connection with custom written software or using packages such as:

- LabVIEW™, www.ni.com
- Connect™, www.labtronics.com/DI/RS232\_Software.htm
- WinWedge®, www.taltech.com/products/winwedge.html
- HyperTerminal™, www.microsoft.com

#### *To Output 2, Load in Set V mode Inject in SetV mode Clean in SC mode Run in OC mode To Output 3, Load in SC mode Inject in OC mode Clean in SC mode Run in OC mode To Output 1, Load in OC mode Inject in OC mode Clean in SetVmode Run in SetV mode To Output 4, Load in OC mode Inject in SC mode Clean in OC mode Buffer in Buffer waste Sample Waste Sample in*

*One possible sequence for loading, injecting* 

*Run in SC mode*

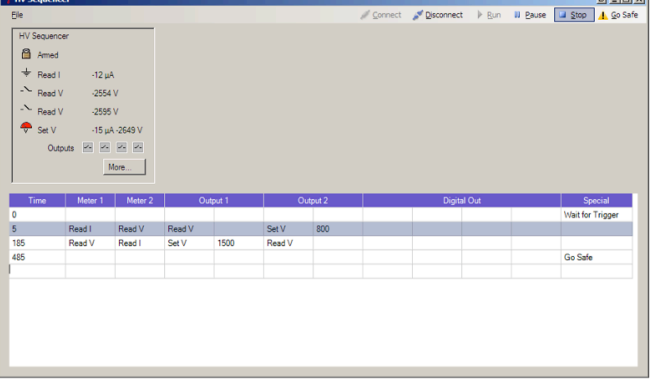

**Contractor** 

*and running a mixture for separation. Example window of the Sequencer™ control software*

# **Specifications**

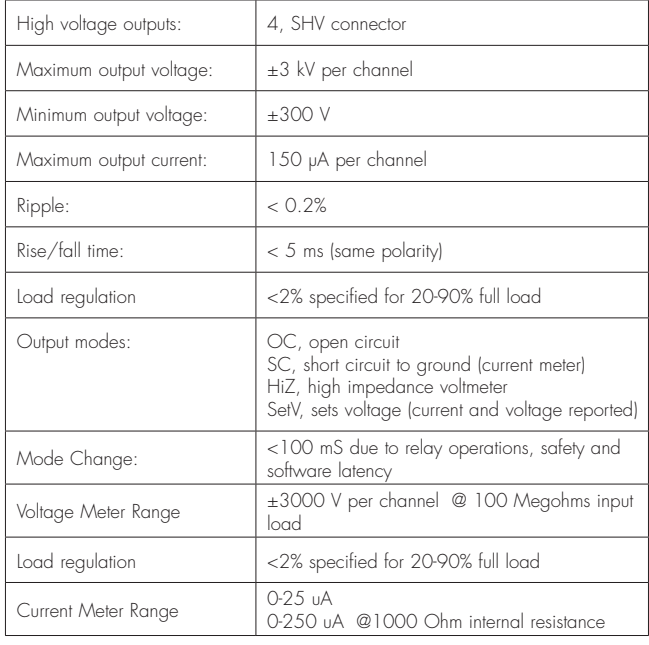

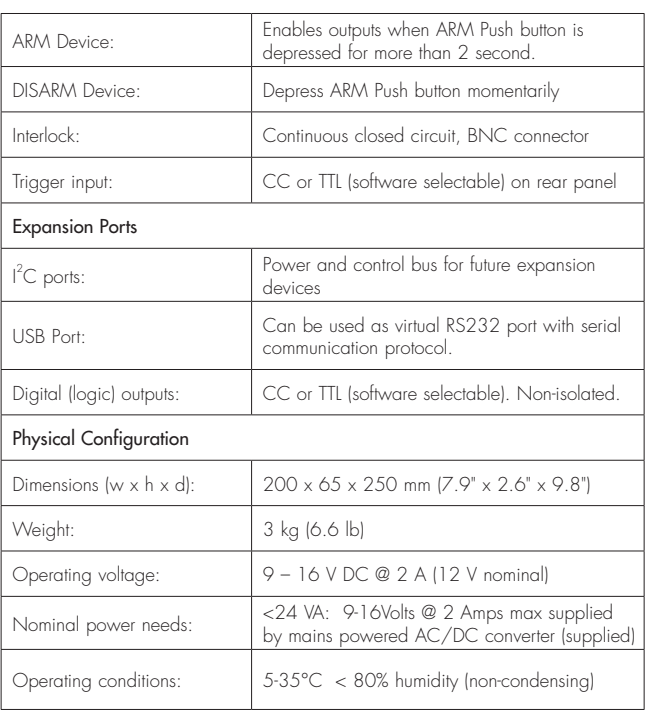

*eDAQ Pty Ltd reserves the right to alter these specifications at any time.*

www.**eDAQ**.com

E-mail: info@edaq.com e-corder is a registered trademark of eDAQ Pty Ltd. All other trademarks are the property of their respective owners.